# **SISTEM PENCARIAN RUTE LOKASI MENGGUNAKAN**  *GLOBAL POSITIONING SYSTEM* **DAN APP** *INVENTOR*  **SECARA VISUAL**

# **1)Barry, 2)Indah Fitri Astuti & 3)Dyna Marisa Khairina**

1,2,3) Program Studi Ilmu Komputer, FMIPA, Universitas Mulawarman Email : 1)cyberfrost89@gmail.com , 2)indahfitriastuti@fmipa.unmul.ac.id , 3) dyna.ilkom@gmail.com

#### **ABSTRAK**

 Seringkali orang lupa bila ingin mencari lokasi ataupun datang ke daerah yang pernah dikunjungi. Bertanya pada orang lain terkadang dapat membuang waktu banyak dikarenakan informasi yang tidak akurat. Untuk memudahkan orang mencari rute ke lokasi yang pernah dikunjungi, perlu dibuat sebuah aplikasi untuk memudahkan pencarian lokasi tertentu untuk menghemat waktu tanpa harus bertanya pada orang lain.

Penelitian ini bertujuan untuk membuat sebuah aplikasi yang mampu menyimpan lokasi-lokasi tertentu serta memberikan dan menampilkan rute dari lokasi *user* ke lokasi tujuan yang diinginkan.

Aplikasi ini dibangun pada ponsel berbasis Android yang memiliki fitur *Global Positioning System* (GPS) yang dapat digunakan untuk memberikan informasi geolokasi terkini pengguna. *Platform* Android juga dapat diintegrasikan dengan Google Maps API yang menawarkan kemudahan dalam membangun aplikasi yang memerlukan data geolokasi dan kemampuan dalam menyediakan peta yang cukup lengkap.

Kata kunci : Rute Lokasi, Pencarian Lokasi Tertentu, Map, Geolokasi, Google Maps API, Android, GPS.

### **PENDAHULUAN**

Seiring dengan tingkat mobilitas yang tinggi, beberapa tahun terakhir marak digunakan perangkat bergerak atau *mobile device*. Salah satu perangkat yang paling pesat adalah ponsel dimana hampir setiap orang memilikinya. Ponsel yang sedianya sebagai alat komunikasi, saat ini melebihi dari fungsi dasarnya. Berbagai fitur telah ditanamkan, seperti pengolah gambar dan video, pengolah dokumen maupun pengolah suara. Layaknya pada komputer, ponsel pun dapat diinstal berbagai macam aplikasi yang diinginkan.

Dengan semakin bertambahnya kebutuhan akan fitur-fitur baru untuk *mobile phone*, membuat para *vendor* mengembangkan teknologi-teknologi baru untuk setiap produknya. Salah satu teknologi populer yang diaplikasikan di perangkat ponsel saat ini yaitu teknologi *Global Positioning System*  (GPS). Dengan memanfaatkan GPS, pengguna dapat mengetahui posisi keberadaannya secara *real time*.

*Location Based Service* (LBS) memanfaatkan teknologi GPS dalam pengaplikasiannya. Selain dapat mengetahui posisi pengguna, aplikasi ini juga dapat menentukan posisi tempat-tempat tertentu. Dengan kombinasi ini, aplikasi pencarian rute pada lokasi akan mencari rute untuk menghubungkan posisi pengguna dengan suatu tempat.

Seseorang yang bepergian ke suatu daerah yang belum dikenalnya, tentu

mencari lokasi tempat berada saat itu dan tempattempat tertentu lainnya. Untuk mendapatkan informasi ini biasanya seseorang akan bertanya pada orang yang ada di sekitarnya. Namun pekerjaan ini tentu tidak selalu menyenangkan, karena bisa saja informasi yang diberikan orang yang ditanya tersebut keliru Untuk mempermudah kondisi ini, maka diperlukan suatu aplikasi yang dapat digunakan untuk mengetahui dan mencari jalur ke tempat-tempat tersebut. LBS merupakan salah satu solusi untuk mengatasi kondisi seperti ini.

Untuk memudahkan pengguna yang selalu bergerak, perangkat *mobile phone* maupun *smartphone* merupakan alat yang paling pas digunakan. Salah satu sistem operasi untuk *mobile smartphone* yang ada saat ini yaitu sistem operasi Android.Android merupakan sistem operasi *open source* yang dibangun diatas *Kernel Linux* 2.6. Salah satu keuntungan dari sistem operasi *open source* ini yaitu aplikasi pihak ketiga (*third-party application*) dapat mengakses seluruh *resource* yang dimiliki oleh *smartphone* tersebut, tanpa membedakannya dengan aplikasi inti dari *smartphone*. Android juga memudahkan seorang *developer* dalam mengembangkan aplikasi seperti LBS ini, karena Android menyediakan akses dan integrasi dengan layanan *Google Map*.

### **TINJAUAN PUSTAKA Android**

Android adalah sebuah sistem operasi untuk perangkat mobile berbasis linux yang mencakup sistem operasi, middleware dan aplikasi.Android menyediakan platform yang terbuka bagi para pengembang untuk menciptakan aplikasi mereka [1].

Android cukup menarik, terlebih Android merupakan ide Google dan didukung oleh beberapa perusahaan besar lain seperti Acer, HTC, Dell, LG, Samsung, Motorola, dll yang ingin membuat satu platform tangguh dan terbuka [2].

### *Location Based Service* **(LBS)**

 *Location Based Service* adalah *service* yang berfungsi untuk mencari dengan teknologi *Global Positioning Service (GPS)* dan *Google's cell-based location*. Map dan layanan berbasis lokasi menggunakan lintang dan bujur untuk menentukan lokasi geografis, namun pengguna membutuhkan alamat atau posisi *realtime,* bukan nilai lintang dan bujur. Android menyediakan *geocoder* yang mendukung *forward* dan *reverse geocoding*. Menggunakan *geocoder*, pengguna dapat mengkonversi nilai lintang bujur menjadi alamat dunia nyata atau sebaliknya.

### *Global Positioning System* **(GPS)**

GPS adalah singkatan dari *Global Positioning System*, yang merupakan sistem navigasi dengan menggunakan teknologi satelit yang dapat menerima sinyal dari menggunakan 24 satelit yang mengirimkan sinyal gelombang mikro ke bumi. Sinyal ini diterima oleh alat penerima *(receiver)* di permukaan, dimana GPS *receiver* ini akan mengumpulkan informasi dari satelit GPS, seperti:

a. Waktu

GPS *receiver* menerima informasi waktu dari jam atom yang mempunyai keakurasian sangat tinggi.

b. Lokasi

GPS memberikan informasi lokasi dalam tiga dimensi yaitu Latitude, Longitude dan Elevasi c. Kecepatan

Ketika berpindah tempat, GPS dapat menunjukkan informasi kecepatan berpindah tersebut.

d. Arus Perjalanan

GPS dapat menunjukkan arah tujuan.

e. Simpan Lokasi

Tempat-tempat yang sudah pernah atau ingin dikunjungi bisa disimpan oleh GPS *receiver*.

f. Komulasi Data

GPS *receiver* dapat menyimpan informasi *track*, seperti total perjalanan yang sudah pernah dilakukan, kecepatan rata-rata, kecepatan paling tinggi, kecepatan paling rendah, waktu/jam sampai tujuan, dan sebagainya.

### **UML**

UML (*Unified Modelling Language*) adalah suatu alat bantu yang sangat handal di dunia pengembangan sistem berorientasi obyek. Hal ini disebabkan karena UML menyediakan bahasa pemodelan *visual* yang memungkinkan bagi pengembangan sistem untuk membuat cetak biru atas visi yang dilakukan dalam bentuk yang baku, mudah dimengerti serta dilengkapi dengan mekanisme yang efektif untuk berbagi (*sharing*) dan mengkomunikasikan rancangan mereka dengan yang lain [4].

### **Google App Inventor**

 Google App Inventor adalah sebuah aplikasi *web-based* yang memungkinkan pengguna untuk membuat sebuah aplikasi perangkat lunak untuk OS Android, Google App Inventor mengunakan *graphical interface*, hampir mirip dengan graphical interface milik *Scratch* dan *StarLogo* TNG, yang memungkinkan pengguna untuk *drag and drop* objek visual untuk membuat aplikasi yang berjalan pada sistem Android yang sudah banyak digunakan diperangkat *mobile*. Aplikasi ini dibuat berdasarkan banyaknya permintaan untuk membuat *developer tools* untuk OS Android, dan aplikasi ini dirilis pada tanggal 15 Desember 2010.

Untuk mulai membangun fungsi didalam program Android disediakan Java-*based blocks editor. Blocks editor* ini adalah *built-in item* yang tersedia untuk setiap aplikasi secara *default*. Disini, terdapat beberapa fungsi seperti : fungsi matematika, logika, lists, warna. Semua fungsi tersebut dihubungkan satu dengan yang lainnya untuk menciptakan sebuah *"action"*, seperti membuat aksi ketika tombol "*play"* diklik maka akan muncul suara. *Blocks editor* juga memiliki tombol yang berfungsi untuk menghubungkan ponsel Android yang telah terhubung ke komputer agar bisa digunakan untuk menjalankan program aplikasi tanpa harus menggunakan emulator.

#### **Smartphone**

Saat ini, teknologi berkembang dengan pesat. Dulu ponsel hanya sekedar digunakan untuk menelpon dan SMS saja. Sekarang ponsel sudah menjelma menjadi kotak kecil ajaib yang serba bisa. Salah satunya adalah ponsel dengan sistem operasi Android.

Dengan ponsel berteknologi satelit (GPS), banyak hal yang bisa dilakukan. Ingin melihat di mana posisi user sekarang dalam sebuah peta? Mengambil foto/video yang sudah dilengkapi dengan data koordinat? Ingin tahu jalur olahraga bersepeda yang sudah pernah user lalui? Atau ingin tahu dimana posisi ponsel yang hilang dicuri orang? Semua itu bisa dilakukan dengan ponsel Android yang memiliki fitur GPS.

# **Deksripsi Sistem**

Pada penelitian ini dibangun sebuah sistem pencarian rute pada lokasi tertentu. Sistem ini terdiri dari beberapa aplikasi yang dibangun pada perangkat *mobile* berbasis Android. Aplikasi tersebut antara lain adalah [3] :

- 1. Aplikasi pertama adalah untuk melakukan track lokasi untuk menentukan letak posisi user. Terdapat komponen alamat, latitude, longitude
- 2. Aplikasi kedua adalah notifikasi, berfungsi untuk memberikan informasi kepada user. Sebagai contoh apabila melakukan track lokasi, sistem akan memberitahukan bila posisi/koordinat GPS sudah ditemukan.
- 3. Aplikasi ketiga dalam sistem ini adalah simpan, buka, hapus lokasi digunakan apabila user ingin menambah, mendapatkan rute ke lokasi yang sudah disimpan atau menghapus lokasi yang sudah tersimpan.
- 4. Aplikasi yang keempat adalah penunjuk rute dari lokasi user berada ke lokasi tujuan yang diinginkan yang secara otomatis ditampilkan di aplikasi Google Maps

### **Perancangan Sistem**

Sebelum memulai perancangan sistem, telah dibuat rancangan sistem berupa UML (*Unified Modeling Language*). Berikut merupakan diagram resmi UML yang digunakan dan penjelasannya :

# 1. *Use Case Diagram*

Gambar 1 menunjukkan bahwa aplikasi ini *user* dapat memilih beberapa menu, antara lain adalah *track* lokasi, buka lokasi, hapus lokasi, tunjukkan rute. Dari hasil menu track lokasi *user* akan mendapatkan koordinat GPS beserta alamat posisi dimana *user* berada.

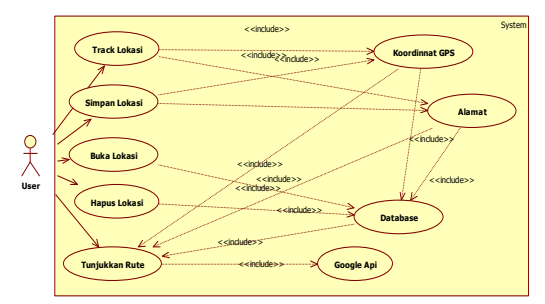

Gambar 1. Use Case Diagram *Server* Pulsa

2. *Activity Diagram*

Activity diagram menggambarkan berbagai aktivitas dalam sistem. Mulai dari awal, pemilihan yang mungkin terjadi hingga akhir. Gambar 4.2 menggambarkan aktivitas *user* dan sistem pada aplikasi.

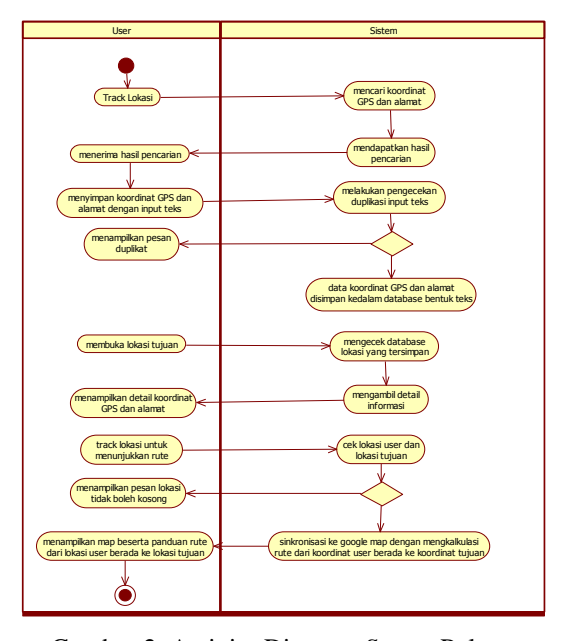

Gambar 2. Activity Diagram *Server* Pulsa

#### **Pengujian Sistem**

Pada pengujian sistem kali ini, aplikasi pencarian rute tertentu menggunakan *global positioning system* dan app inventor dibuat berdasarkan desain UML yang telah dijelaskan pada tahapan sebelumnya. Program ini dibuat menggunakan app inventor dengan mendesain tampilan dan menyusun blok-blok *puzzle* yang mendefinisikan perilaku dari aplikasi. Sepenuhnya proses ini dikerjakan dengan atarmuka visual.

### 1. Track Lokasiku

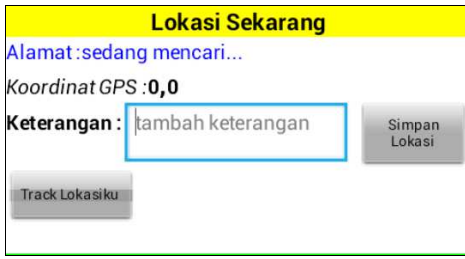

Gambar 3. Aplikasi Sedang Mencari

Pada saat *user* pertama kali membuka aplikasi seperti pada gambar 3, form masih kosong, untuk mengetahui posisi *user* berada (alamat, koordinat GPS) maka *user* harus menekan tombol "track lokasiku" untuk mengetahui posisi dimana *user* berada. Setelah menekan tombol tersebut maka sistem akan mencari dimana posisi *user* tersebut berada yang kemudian akan menampilan alamat serta titik koordinat.

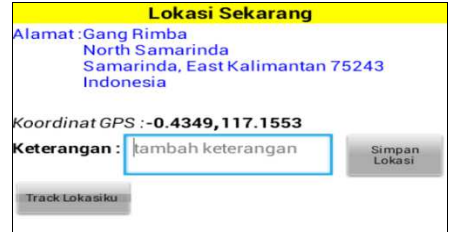

Gambar 4. Lokasi Ditemukan

2. Simpan Lokasi

 Setelah *user* melakukan *track* lokasi dan mendapatkan alamat serta titik koordinat, maka *user* akan melakukan simpan lokasi agar lokasi yang sudah di *track* oleh *user* tersimpan pada *database* aplikasi.

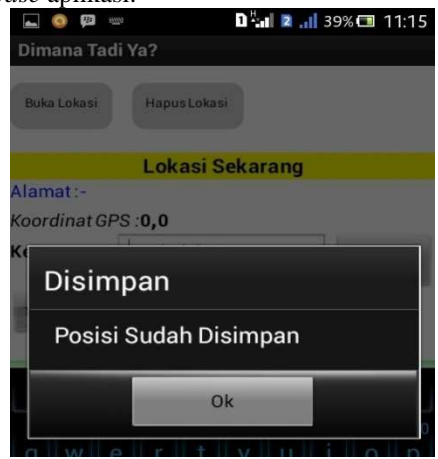

Gambar 5. Posisi Sudah Dsimpan

3. Buka Lokasi

Setelah *user* menyimpan lokasi dan lokasi tersebut sudah disimpan di *database*, dan *user* ingin kembali ke tempat yang sudah disimpan tadi, maka sebelum *user* melakukan *track* ke lokasi tersebut *user* harus terlebih dahulu membuka lokasi yang sudah disimpan pada form lokasi tujuan seperti

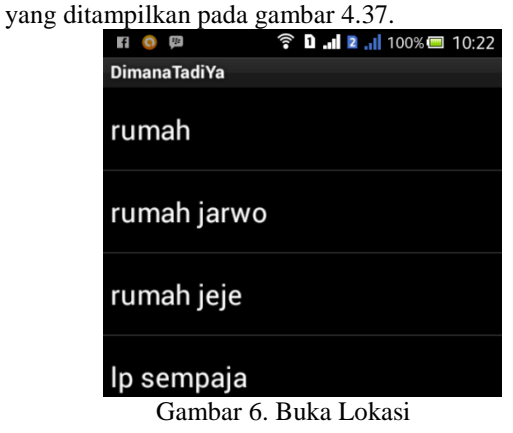

4. Hapus Lokasi

Selain membuka lokasi yang sudah tersimpan pada *database*, *user* juga bisa menghapus lokasi yang sudah tersimpan. Ketika *user* ingin menghapus lokasi, akan ada notifikasi konfirmasi lokasi tersebut apakah ingin dihapus. Bila *user* menekan tombol "ya" maka posisi tersebut akan hilang dan akan ada pemberitahuan kembali bahwa posisi sudah terhapus dari *database*.

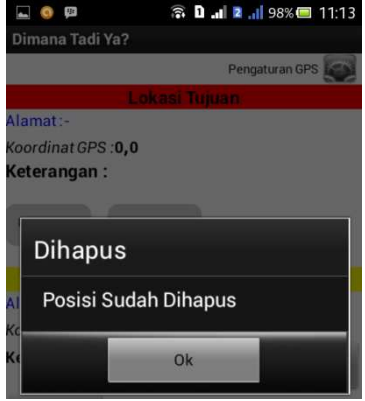

Gambar 7. Posisi Sudah Dihapus

# 5. *Track* Lokasi

*User* sudah melakukan *track* pada lokasi berada, namun belum membuka lokasi tujuan, maka aplikasi akan menampilkan berupa notifikasi bahwa *user* harus membuka lokasi tujuan terlebih dahulu.

Kemudian *user* menekan tombol tunjukkan rute pada *form* rute map, lokasi tujuan sudah terisi, namun belum melakukan *track* lokasi dimana *user* berada maka akan timbul notifikasi bahwa *user* harus melakukan *track* lokasi terlebih dahulu.

Setelah form lokasi *user* berada dan lokasi tujuan sudah terisi, maka ketika *user* menekan tombol tunjukkan rute maka aplikasi akan melakukan kalkulasi secara otomatis untuk mencari rute dari lokasi *user* berada ke lokasi tujuan melalui Google Maps seperti yang ditunjukkan pada gambar 8.

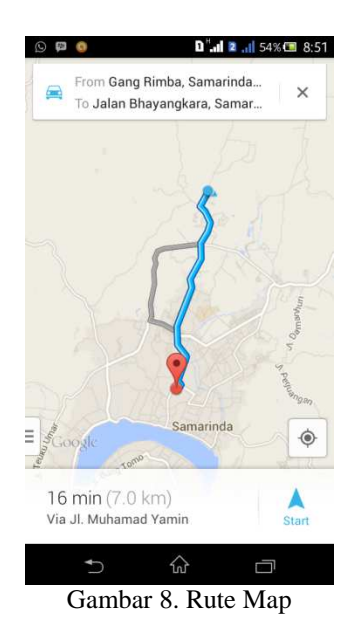

#### **Kesimpulan**

Dari penelitian yang telah dilaksanakan, maka dapat diambil kesimpulan :

- 1. "Aplikasi Dimana Tadi Ya?" dapat diaplikasikan pada telepon seluler dengan sistem operasi Android menggunakan bahasa pemperograman App Inventor.
- 2. Aplikasi yang telah dibuat dapat memenuhi kebutuhan untuk menunjukkan rute dari lokasi user berada ke lokasi tujuan user tanpa harus repot-repot bertanya kepada orang lain.
- 3. "Aplikasi Dimana Tadi Ya?" mampu menyimpan tempat-tempat yang sudah pernah di track oleh user sebelumnya sehingga ketika

user ingin lupa jalan ke tempat tersebut, user bisa menggunakan aplikasi Dimana Tadi Ya? sebagai penunjuk jalan.

# **Saran**

Adapun saran yang dapat diberikan oleh pegembang adalah :

- 1. Dapat ditambahkan fitur *share message* untuk mengirimkan alamat lokasi dan titik koordinat melalui pesan, dan twitter, facebook untuk mengirimkan alamat lokasi dan titik koordinat melalui media sosial.
- 2. Diharapkan user interface dapat dibuat lebih menarik dan lebih mudah digunakan.
- 3. Sebaiknya aplikasi ini ditambahkan alert system apabila GPS dan Google's location service belum aktif ataupun tidak tersedia.

#### **DAFTAR PUSTAKA**

- [1] Safaat, N. 2011. *Pemrograman Aplikasi Mobile Smartphone dan Tablet Berbasis Android.*  Bandung: Penerbit Informatika.
- [2] Priyanta. 2011. *Pemrograman Android untuk Pemula*. Jakarta: Cerdas Pustaka.
- [3] Barry. 2014. *Sistem Pencarian Rute Lokasi Menggunakan Global Positioning System dan App Inventor Secara Visual*. Skripsi Ilmu Komputer. Universitas Mulawarman. Samarinda
- [4] Munawar, 2005. *Pemodelan Visual Dengan UML*. Jakarta: Graha Ilmu.